## Lampiran 1

#include <Wire.h> #include "RTClib.h" RTC\_DS1307 rtc; char namaHari[7][12] = {"Minggu", "Senin", "Selasa", "Rabu", "Kamis", "Jumat", "Sabtu"}; int tg, jm, mm, dt;

#include <EEPROM.h> #include <ESP8266WiFi.h> MUHA #include <WiFiClientSecure.h> #include <UniversalTelegramBot.h>

#define WIFI\_SSID "Zam" #define WIFI\_PASSWORD "zamroni14"

#define BOT\_TOKEN

"5419952905:AAFGmohcmslXuQT5N1x9y20P8yWz3YmlX-g"

//String chatid =  $"5131267848"$ ;

String chatid = "5736460482";

String welcome ;

const unsigned long BOT\_MTBS =  $1000$ ;

X509List cert(TELEGRAM\_CERTIFICATE\_ROOT);

WiFiClientSecure secured\_client;

UniversalTelegramBot bot(BOT\_TOKEN, secured\_client);

unsigned long bot\_lasttime;

int SETtanggal1=0, SETjam1=0, SETmenit1=0, SETtanggal2=0, SETjam2=0, SETmenit2=0;

C

R O

int TANGGAL1, jam1, mnt1, mntt1, TANGGAL2, jam2, mnt2, mntt2; int SAVETANGGAL1, SAVEJAM1, SAVEMENIT1, SAVEMENITt1, SAVETANGGAL2, SAVEJAM2, SAVEMENIT2, SAVEMENITt2;

```
TANGGAL1 = text.tolnt(); EEPROM.write(11,TANGGAL1);
  EEPROM.commit();
  delay(5000);
 SAVETANGGAL1 = EEPROM.read(11);welcome = "BERHASIL SIMPAN DATA TANGGAL1=\ln\frac{n}{i};
  welcome +=String(SAVETANGGAL1);
  bot.sendMessage(chatid, welcome);
  SETtanggal1=0;
LK1=0;
                               MUHA
}
}
```
void JAMSETTING1(int numNewMessages) {

```
for (int i=0; i<numNewMessages; i++) {
  String chat_id = String(bot.messages[i].chat_id);
 String text = bot.messages[i].text;
```
String from  $name = bot.messages[i].from name;$ if (from\_name == "") from\_name = "Guest";<br>Serial.print("proses simpan");<br>jam1 = text.toInt();

//Serial.print("proses simpan");

 $jam1 = text.tolnt();$ 

EEPROM.write(12,jam1);

EEPROM.commit();

delay(5000);

 $SAVEJAM1 = EEPROM.read(12);$ 

welcome = "BERHASIL SIMPAN DATA JAM1= $\langle n \rangle n$ ";

welcome +=String(SAVEJAM1);

bot.sendMessage(chatid, welcome);

SETjam1=0;

 $LK1=0$ :

```
}
void jadwaldijalankan ()
{
DateTime now = rtc.now();
tg=now.day();
jm=now.hour();
mm=now.minute();
```
 Serial.print(now.day(), DEC); Serial.print('/'); UHA Serial.print(now.hour(), DEC); Serial.print(':'); Serial.print(now.minute(), DEC); Serial.print(':'); Serial.print(now.second(), DEC); Serial.println();  $SAVETANGGAL1 = EEPROM.read(11);$  $SAVEJAM1 = EEPROM.read(12);$  $SAVEMENT1 = EEPROM.read(13);$  $SAVEMENTt1 = EEPROM.read(14);$ 

SAVETANGGAL2 = EEPROM.read(15);  $SAVEJAM2 = EEPROM.read(16);$  $SAVEMENT2 = EEPROM.read(17);$  $SAVEMENTt2 = EEPROM.read(18);$ 

```
CEKKELEMBAPAN=analogRead(A0);
if (CEKKELEMBAPAN>700) {LK1=0; 
bot.sendMessage(chatid,"KELEMBAPAN TANAH >33,33 PROSES 
PENYIRAMAN "); LK1=1; }
if ((tg==SAVETANGGAL1 && jm==SAVEJAM1 && mm>=SAVEMENIT1)
```
 $\bullet$ 

G

&& (tg==SAVETANGGAL1 && jm==SAVEJAM1 && mm<SAVEMENITt1)) {LK1=0; bot.sendMessage(chatid,"MASUK SISTEM PENJADWALAN PENYIRAMAN 1"); LK1=1; } if ((tg==SAVETANGGAL2 && jm==SAVEJAM2 && mm>=SAVEMENIT2) && (tg==SAVETANGGAL2 && jm==SAVEJAM2 && mm<SAVEMENITt2)) {LK1=0; bot.sendMessage(chatid,"MASUK SISTEM PENJADWALAN PENYIRAMAN 2"); LK1=1; } delay(1000);

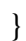

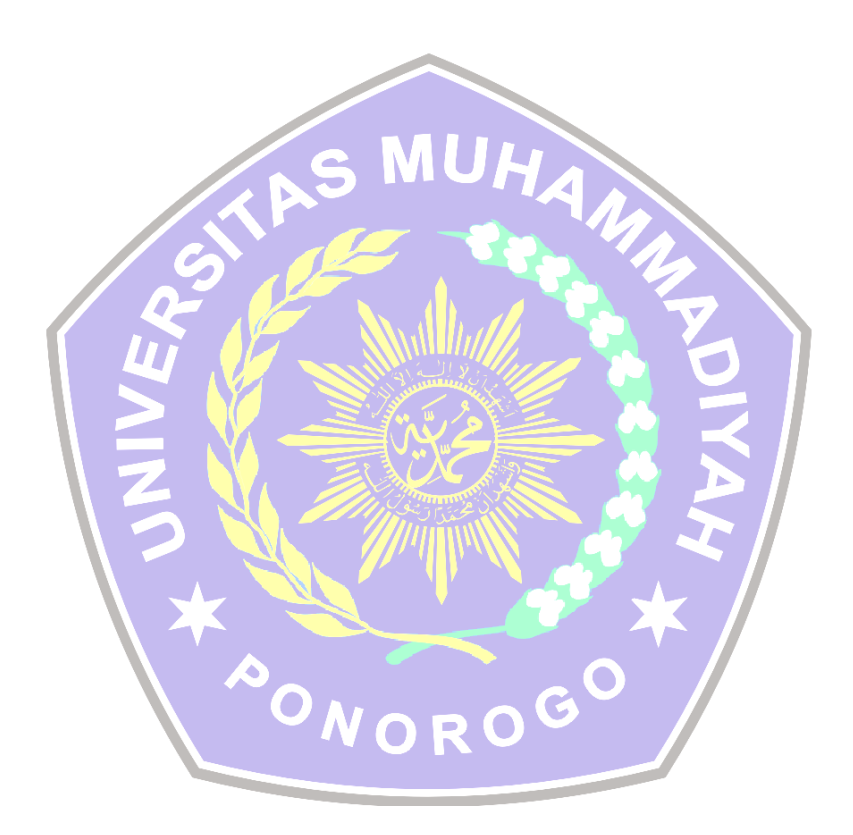